**Contadores Assíncronos Aula 5 SEL 0384 – Laboratório de Sistemas Digitais I Profa.: Luiza Maria Romeiro Codá Profa. Dra Maria Stela Veludo de Paiva**

### FF Tipo T ("Toggle")

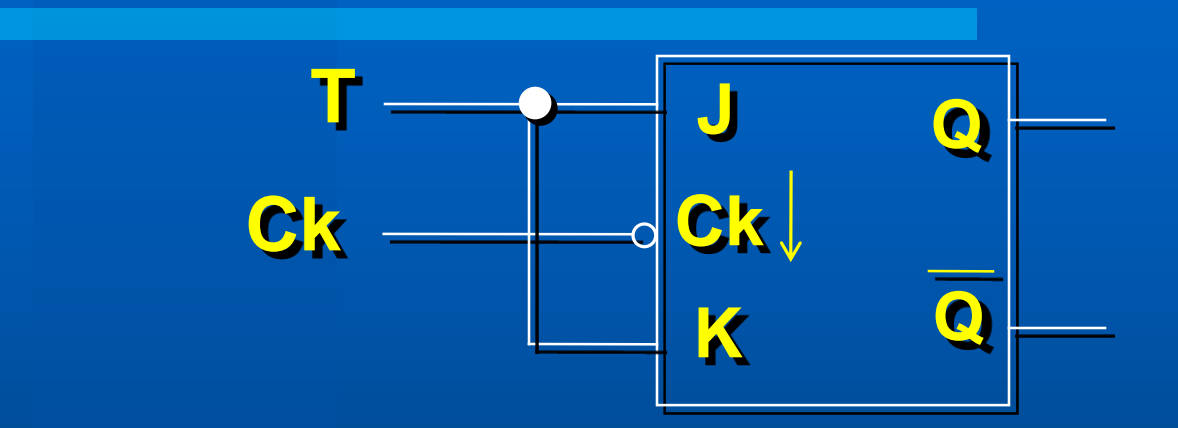

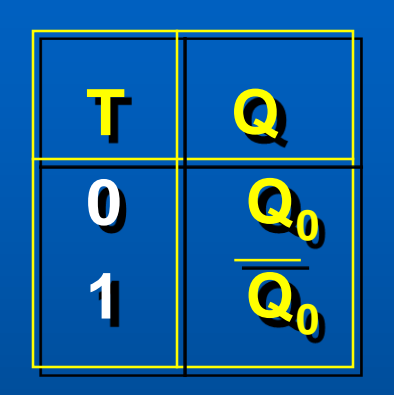

**Divisor por 2** 

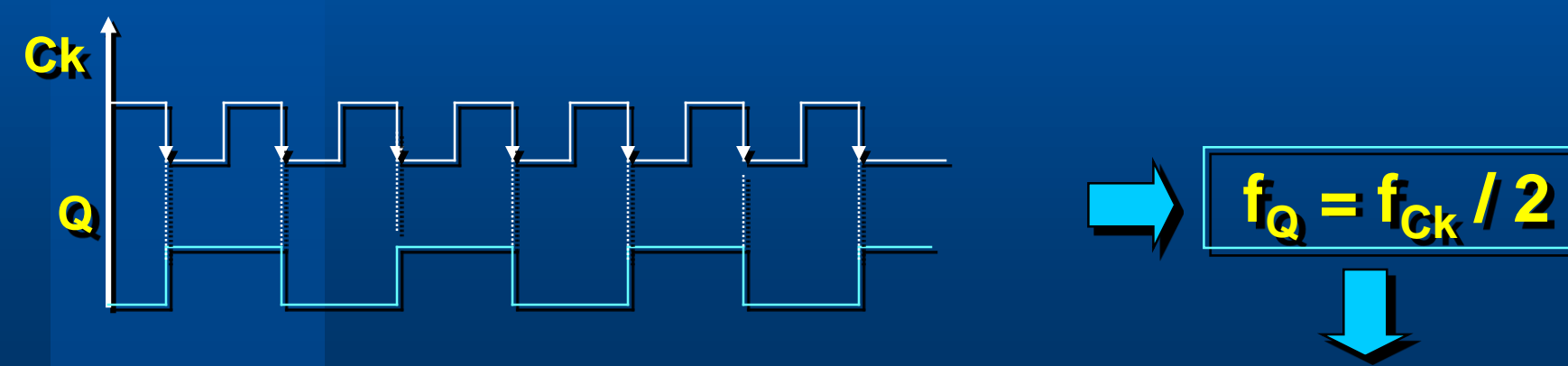

 $T = 1$ 

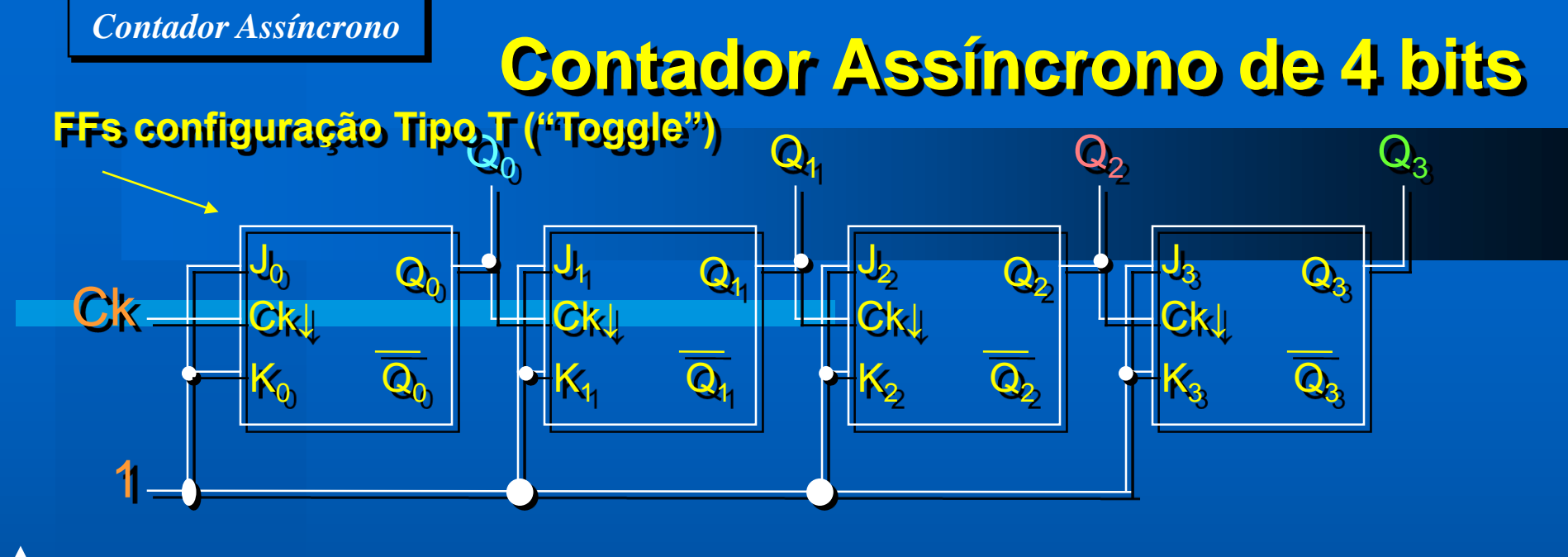

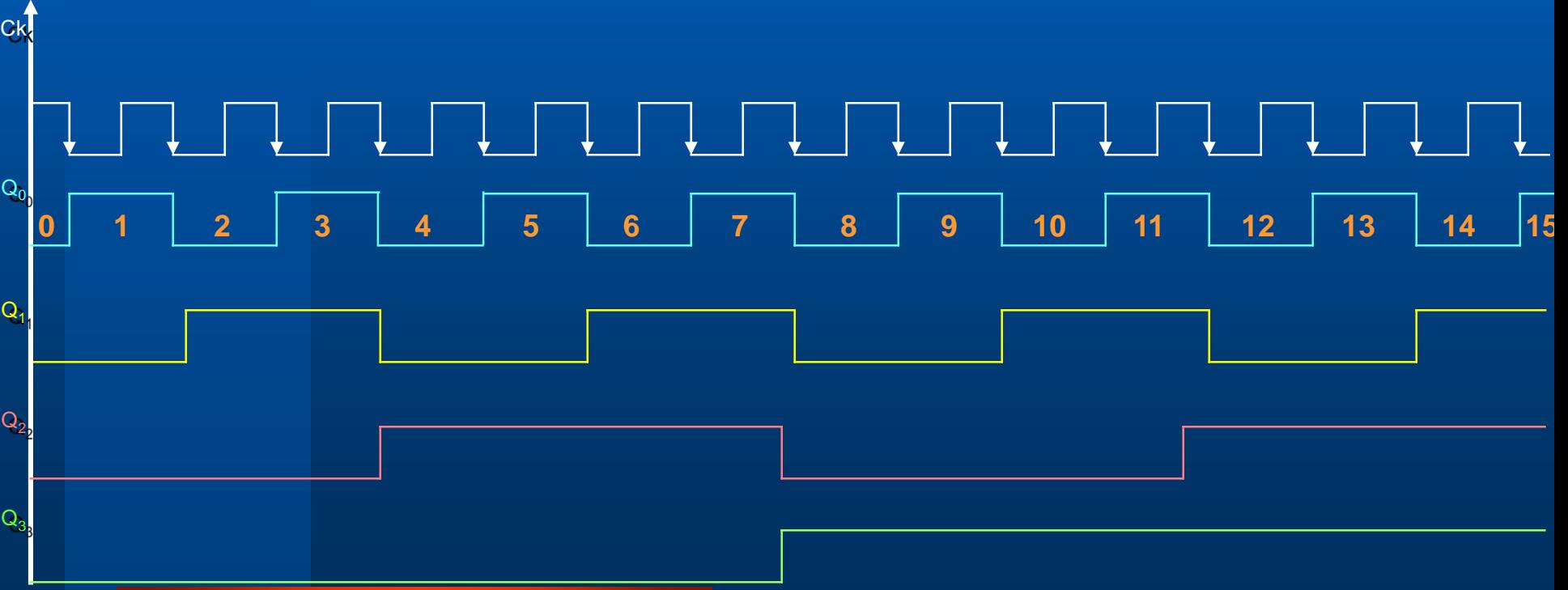

## **Contador Assíncrono de 4 bits** *Contador Assíncrono*

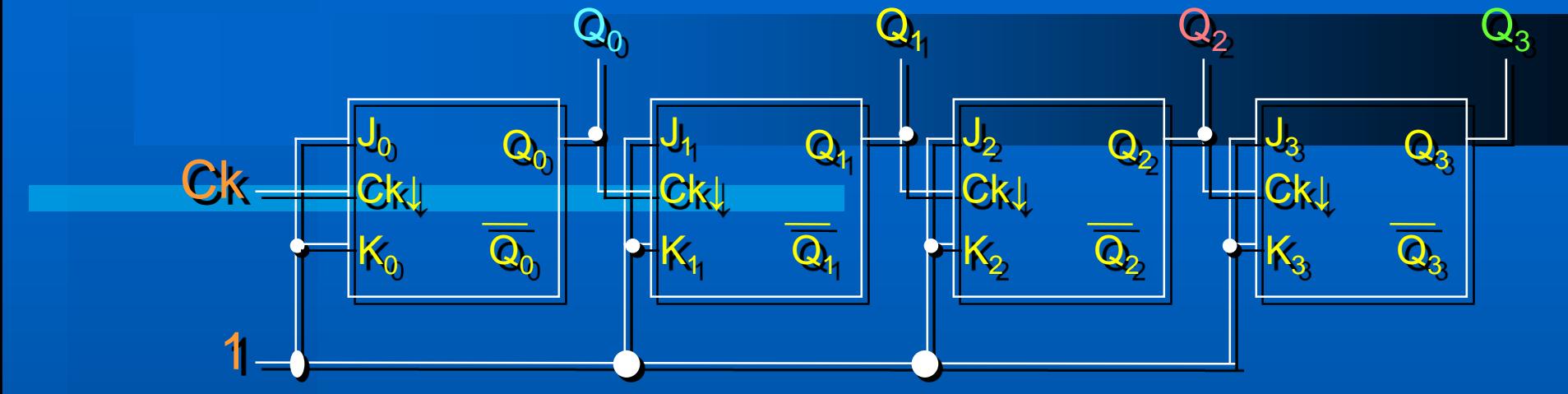

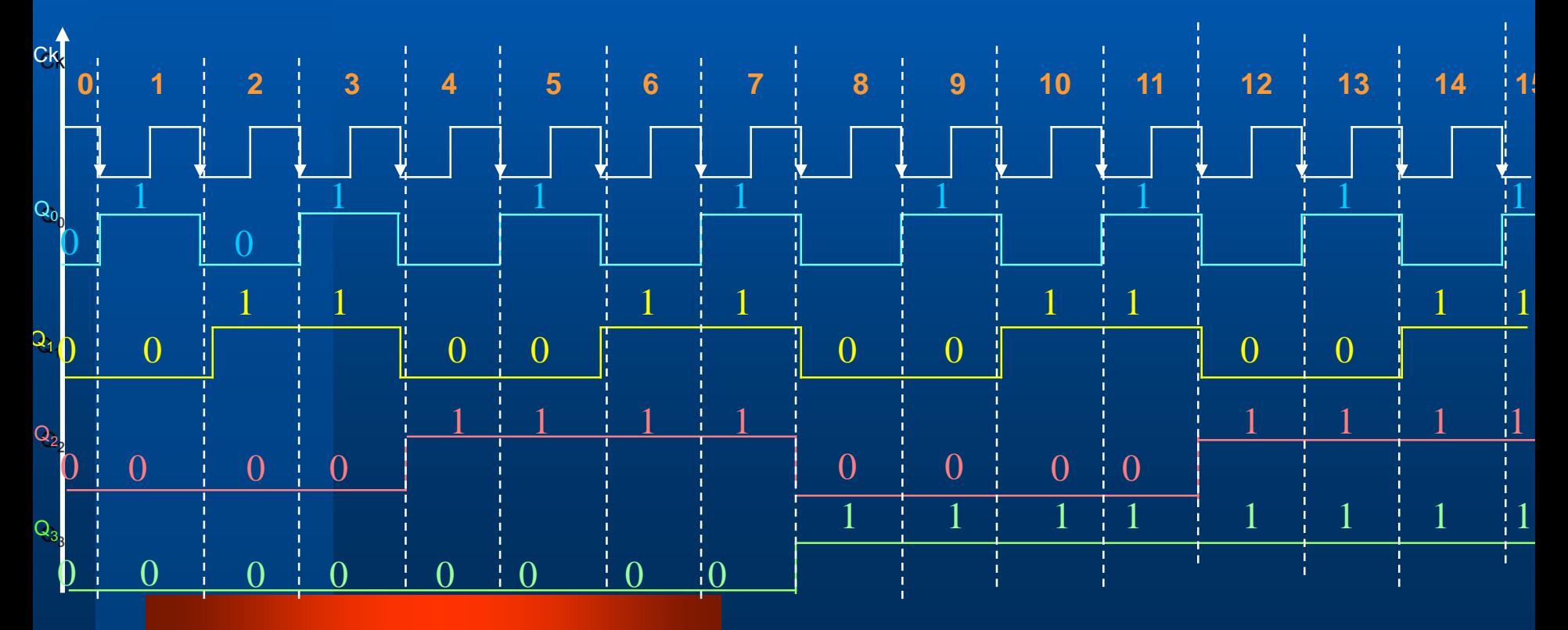

### **Contador Assíncrono de 4 bits**

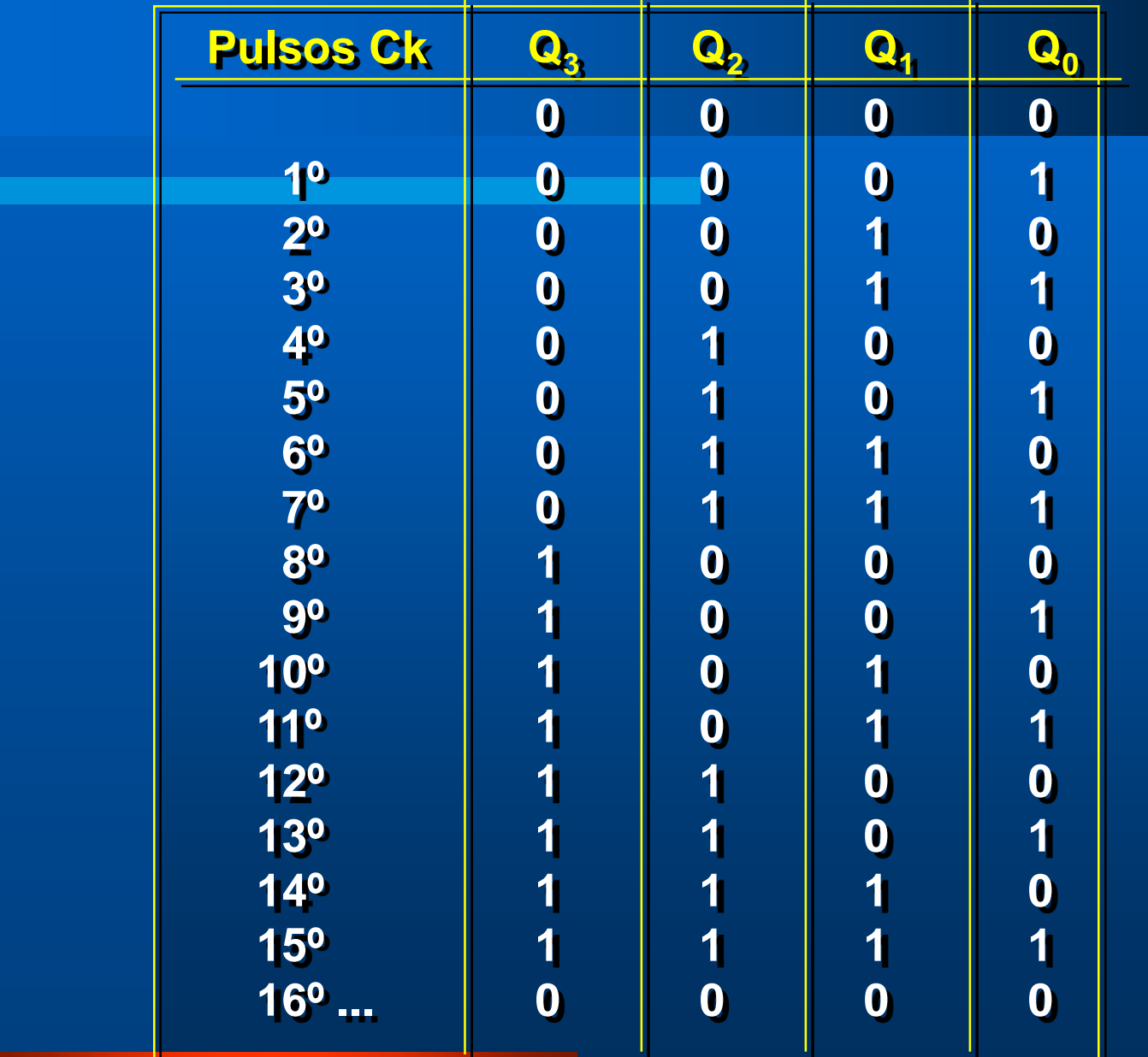

### **Módulo de um contador**

• **Módulo é o número de estados diferentes que as saídas de um Contador podem assumir**

• **Estado de um contador: é a combinação que as saídas do contador apresenta em cada período de clock;**

• **Contador binário: é um contador que tem módulo 2 n , onde n é o número de saídas do contador**

• **Contador não binário: é um contador que apresenta módulo < 2 n , onde n é o número de saídas do contador**

### **Módulo de um contador binário**

- **Módulo = 2 <sup>n</sup> (nº de estados)**
- **Para n FFs, pode-se dividir a fCK por até 2 n**
- $f_n = f_{CK}/2^n$
- **Um contador binário de n bits tem Q<sup>n</sup> = MSB e Q<sup>0</sup> = LSB**
- **Também corresponde a um divisor de frequências:**

\n- of de 
$$
Q_0 = f_{CK}/2
$$
\n- of de  $Q_1 = f_{Q_0}/2 = f_{CK}/4$
\n- of de  $Q_2 = f_{Q_1}/2 = f_{CK}/8$
\n- of de  $Q_3 = f_{Q_2}/2 = f_{CK}/16$
\n

### **contador assíncrono 7493**

### 7493

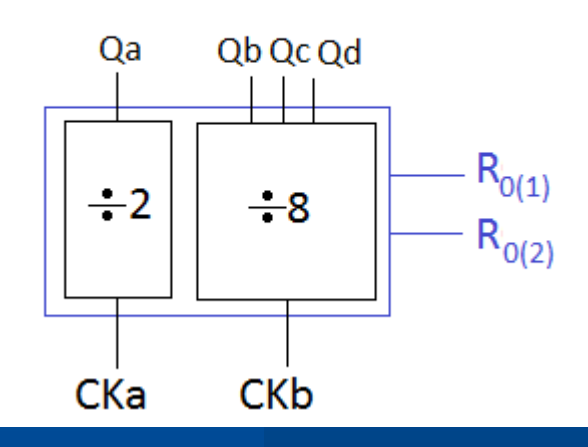

**Exemplo de Módulos binários que podem ser implementados com este contador:**

- **Contador módulo 2 : entrada em Cka e saída em Qa;**
- **Contador módulo 8 : entrada em Ckb e saídas em Qb, Qc e Qd, onde Qd apresenta o sinal de**

**CKb/8;** • **Contador módulo 16 : entrada em Cka, interligação de Qa com Ckb e saídas em Qa Qb, Qc e Qd, onde Qd apresenta o sinal de CKb/16**

### **contador assíncrono 7493**

7493

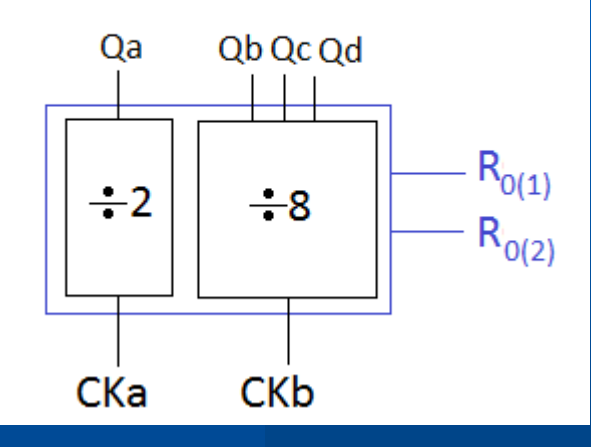

**Exemplo de Módulos não binários que podem ser implementados com este contador:**

- **Contador de módulo < 8 : entrada em Ckb e utilização das entradas Reset (R0(1) e R0(2) para implementar o módulo. Saídas em Qb, Qc e Qd,**
- **Contador módulo <16 : entrada em Cka, interligação de Qa com Ckb e utilização das entradas Reset (R0(1) e R0(2) para implementar o módulo. Saídas em Qa Qb, Qc e Qd.**

### **7490:contador assíncrono módulo 10**

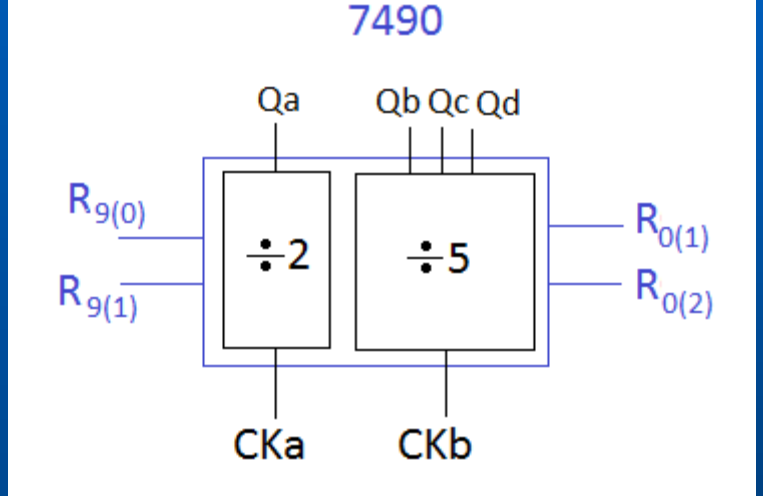

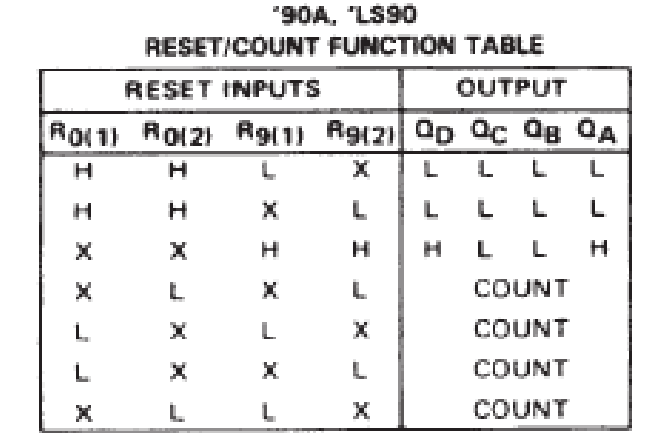

### contador binário 7493

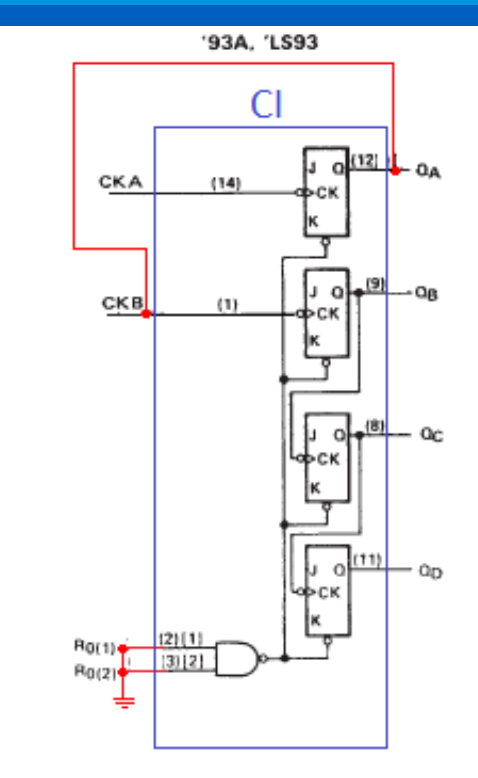

Obs: fio vermelho mostram as ligações que devem ser feitas externamente

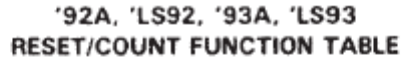

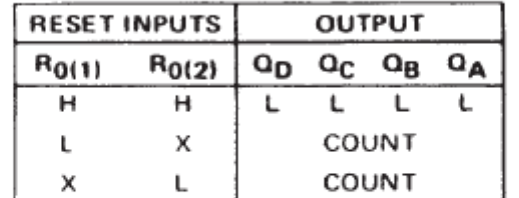

NOTES: A. Output QA is connected to input CKB for BCD count.

B. Output Q<sub>D</sub> is connected to input CKA for bi-quinary count.

C. Output  $Q_A$  is connected to input CKB.

D. H = high level, L = low level, X = irrelevant

### **Utilizando chave H-H para gerar pulsos na entrada de clock**

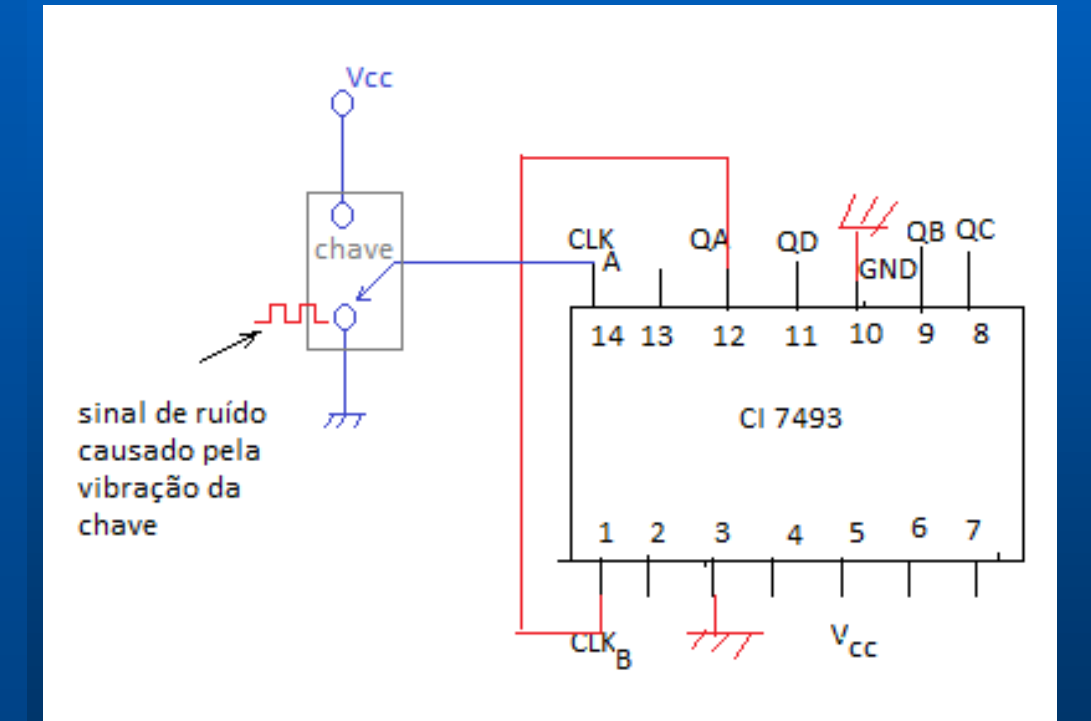

### **Eliminador de ruído de chave H-H**

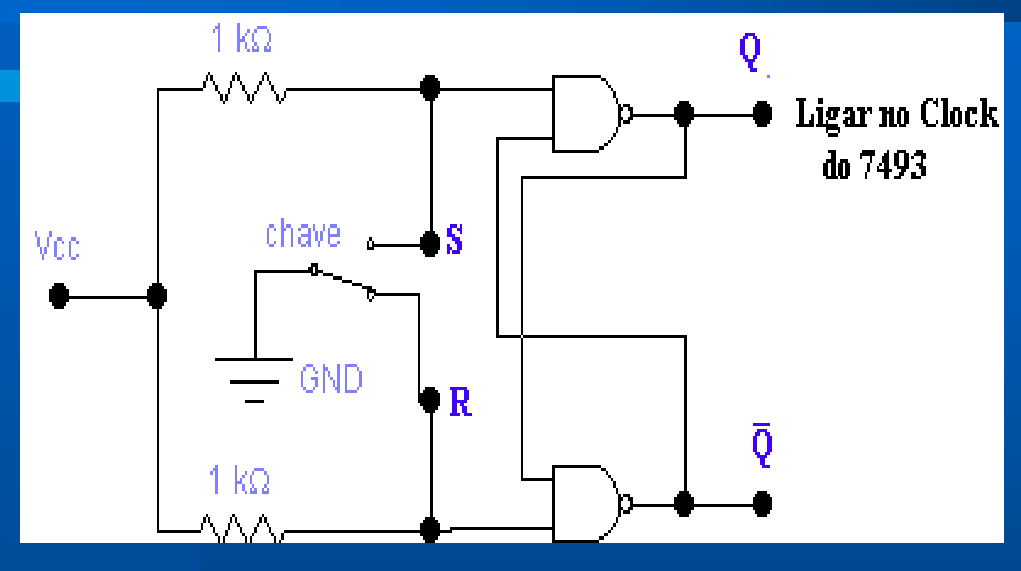

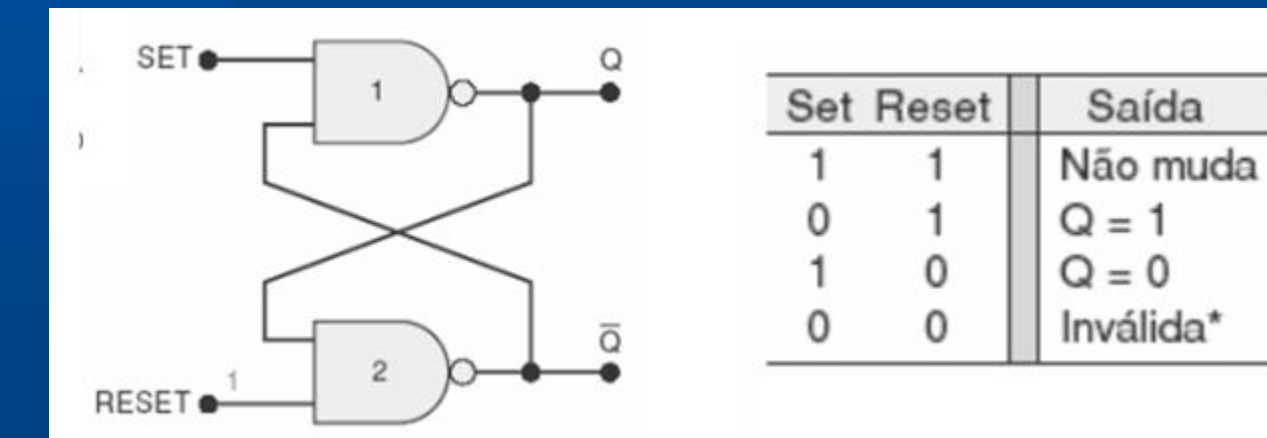

### contador binário 7493 contando decimal

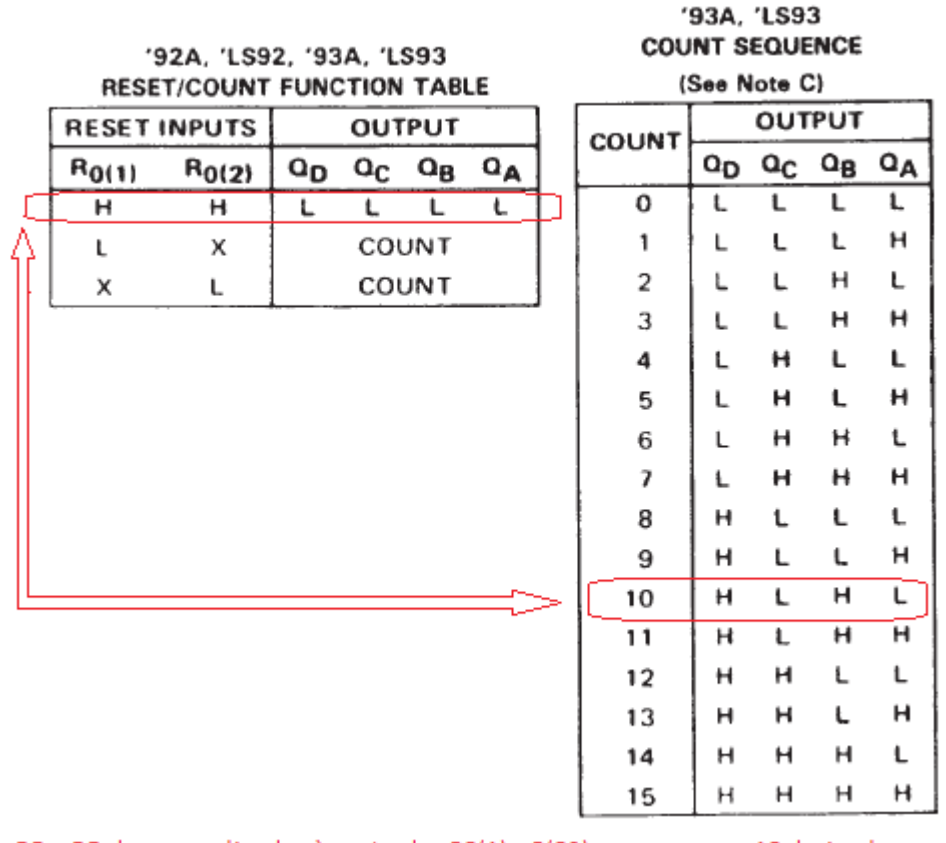

QB e QD devem ser ligados às entradas RO(1) e R(02) para zerar em 10 decimal

# Contadores Assíncronos de  $Módulo < 2<sup>n</sup>$

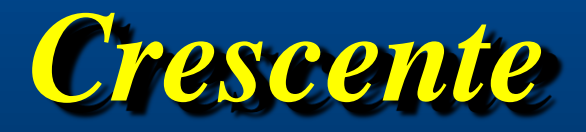

### **Contador Assíncrono Crescente de Módulo < 2<sup>n</sup>**

• **Uso o** *Clear* **do FF para reiniciar a contagem;**

- **Projeto: se desejo contar até X:**
	- **Determinar o menor número de FFs necessários (2 <sup>n</sup> ≥ X) e monte o contador assíncrono crescente**
	- **Conecte a saída de uma porta NAND ao** *Clear* **de todos os FFs**
	- **Determine quais os FFs que estão em nível alto na contagem (X+1) e conecte na porta NAND**

### **Contador Assíncrono de Década (Módulo 10)**

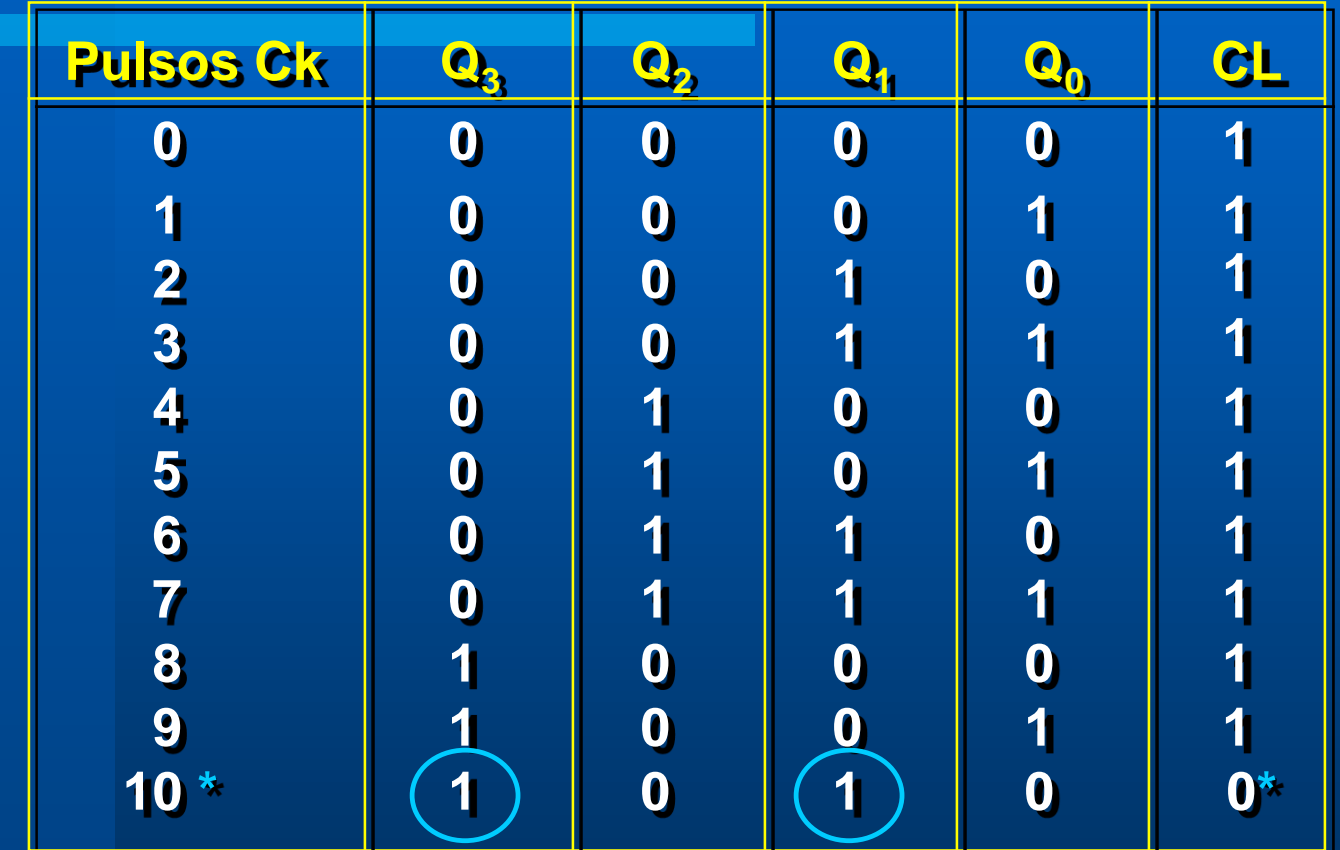

\* Para Clear =  $0 \rightarrow$  Estado 1010  $\rightarrow$  Clear =  $\overline{Q_3Q_1}$ 

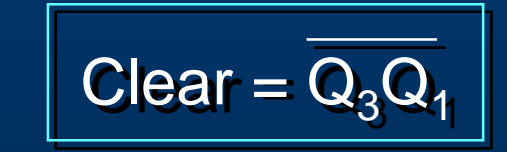

### **Circuito do Contador BCD (Módulo 10)**

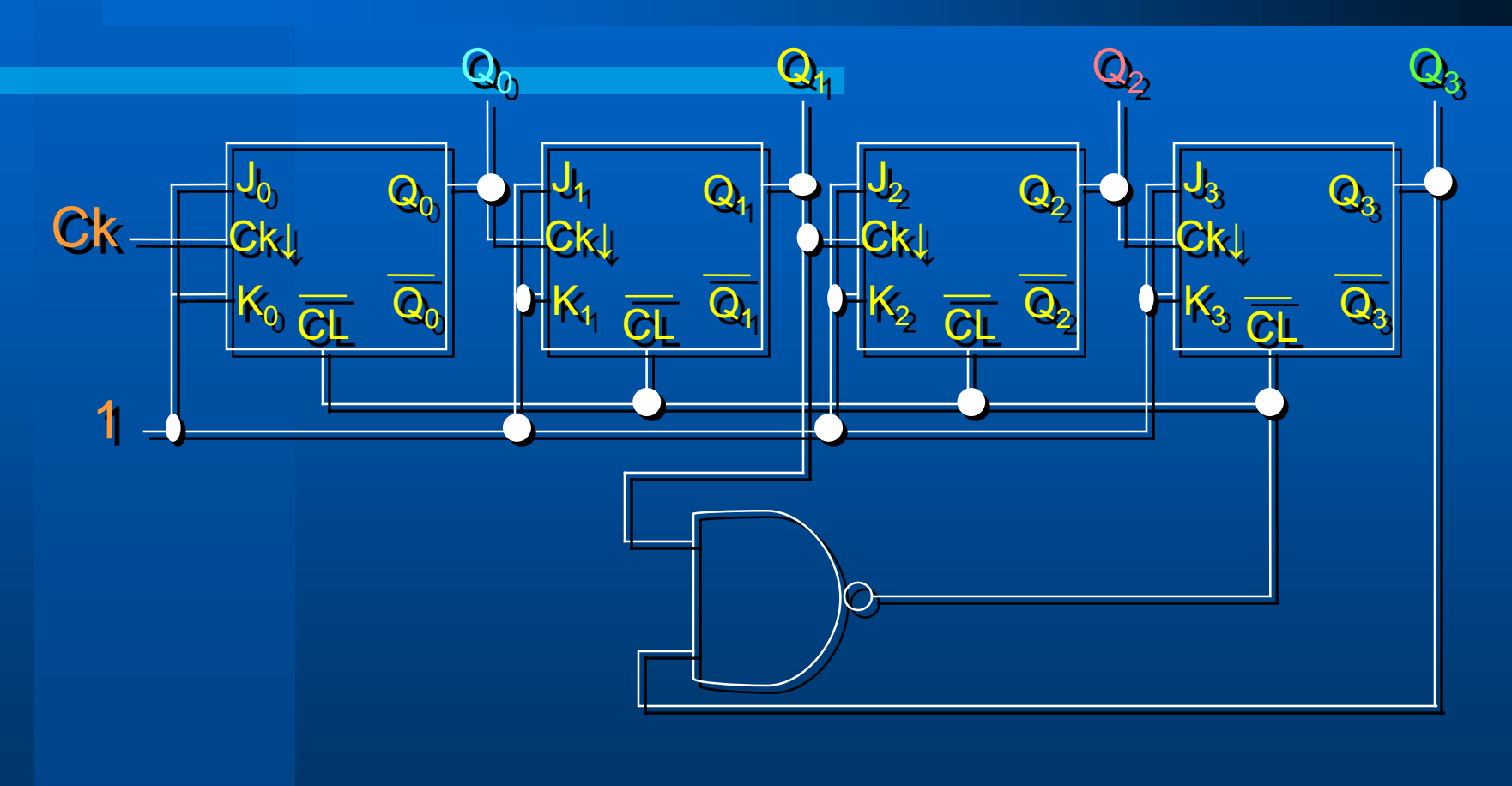

### *Contador Assíncrono Crescente*

### **Circuito do Contador Assíncrono BCD**

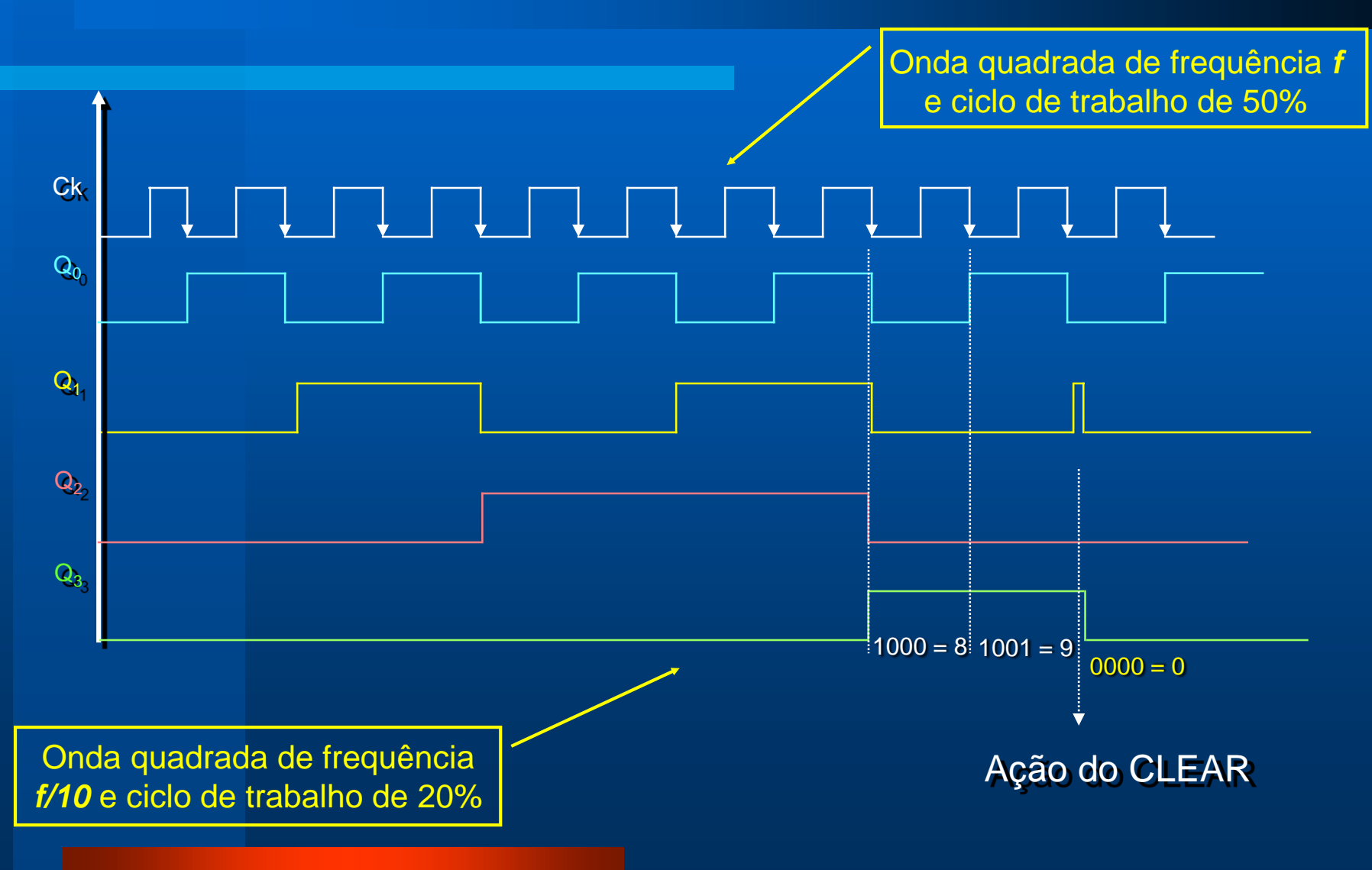

### contador de década 7490

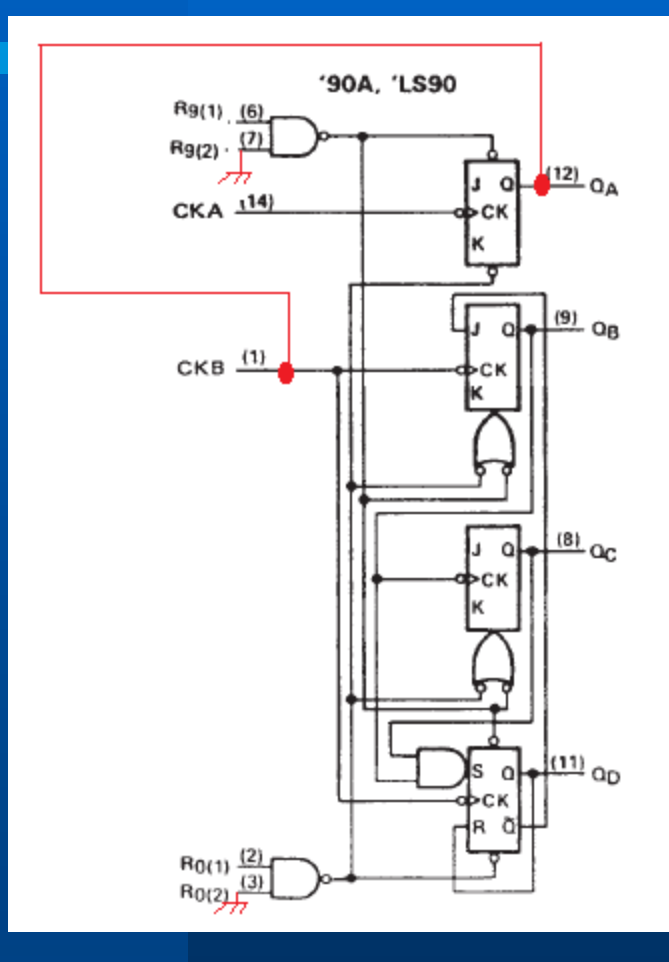

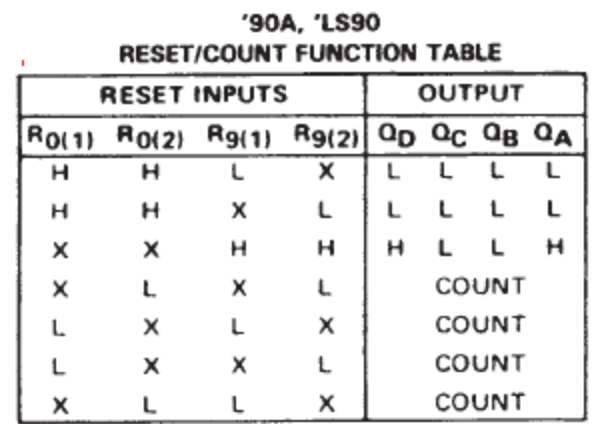

## ligação do contador de década 7490

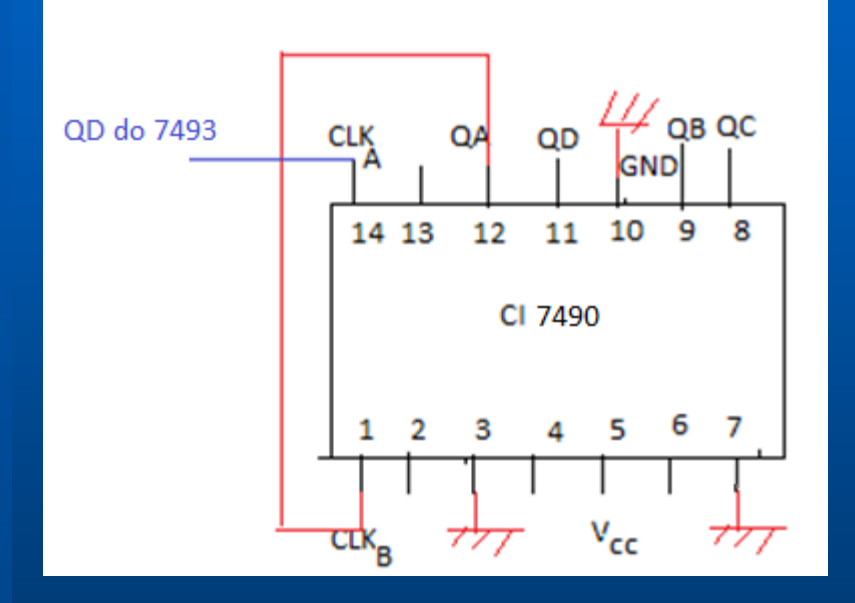

### **Contadores Assíncronos de Módulo < 2<sup>N</sup>**

- **Na saída MSB do contador, a frequência do clock na entrada é dividida pelo módulo do contador.**
- **O ciclo de trabalho da onda de saída só é de 50% se o contador for de módulo = 2 n**
- **Para contadores de módulo < 2 n , o ciclo de trabalho da onda resultante será sempre menor do que 50%.**

### **Exemplo: Contador Assíncrono de Módulo 6**

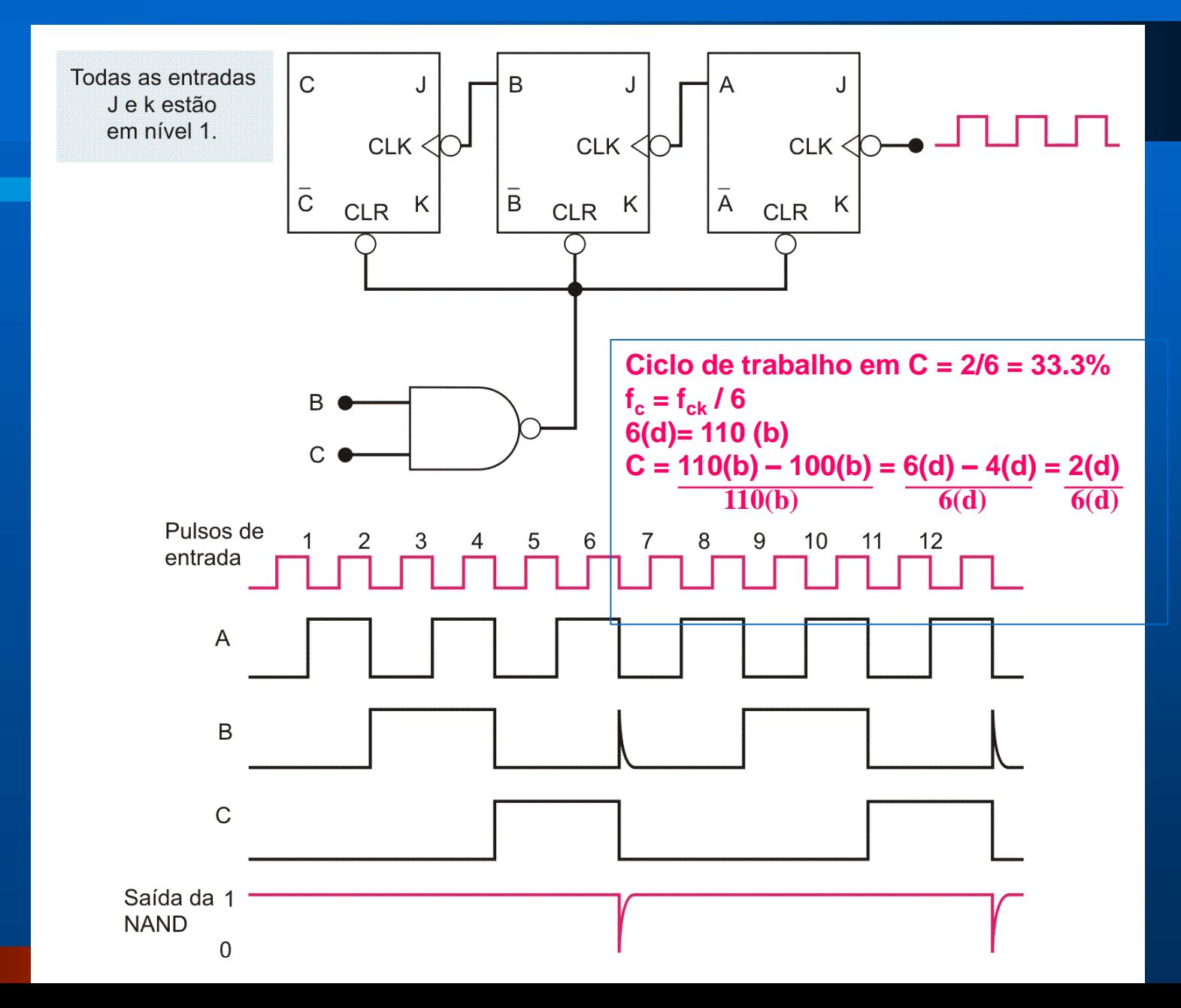

### **Exemplo: Contador Assíncrono de Módulo 14**

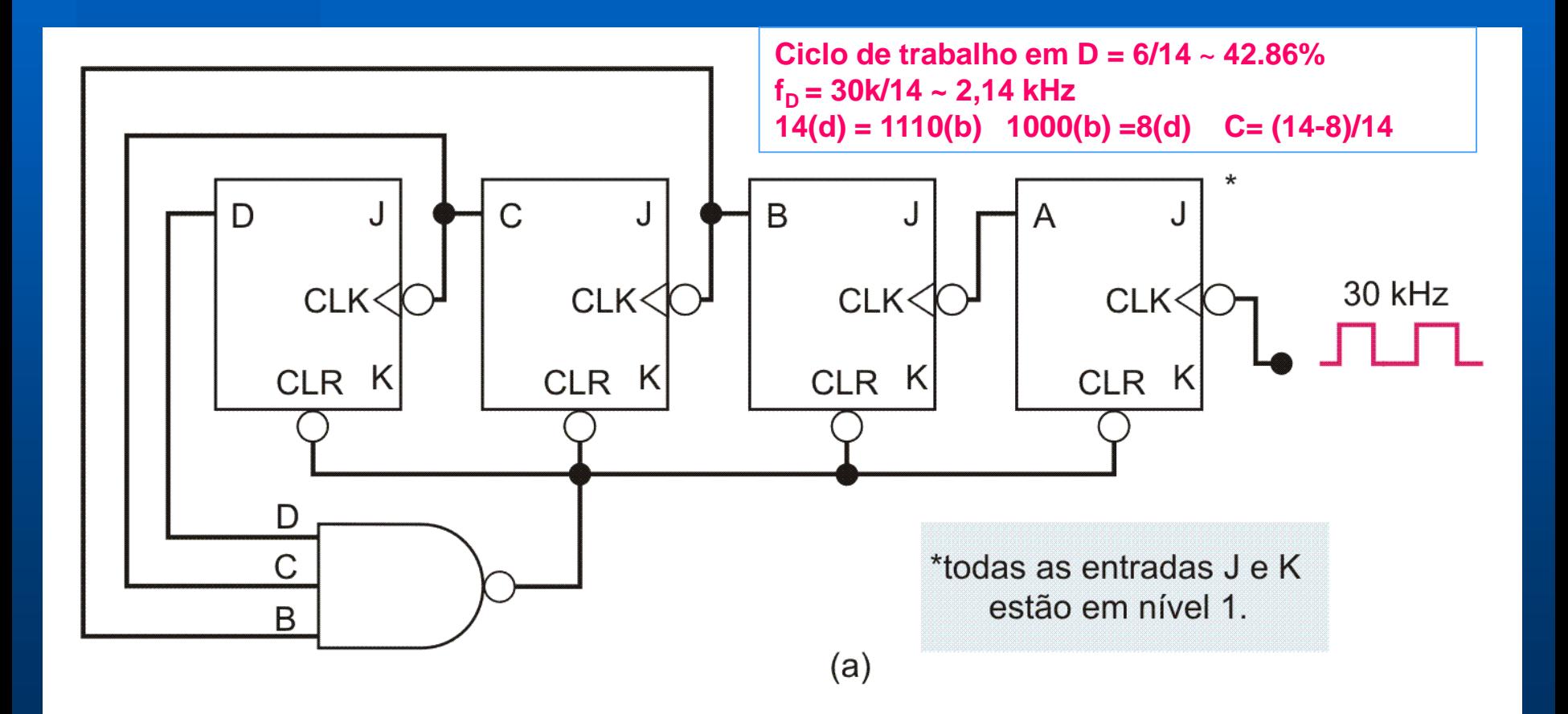

### **Exemplo: Contador Assíncrono de Módulo 60**

 $\cdot$  2<sup>6</sup> = 64  $\cdot$  60<sub>(d)</sub> = 111100<sub>(b)</sub>

**Ciclo de trabalho em**  $Q_5 = 28/60 \sim 46.67\%$ 

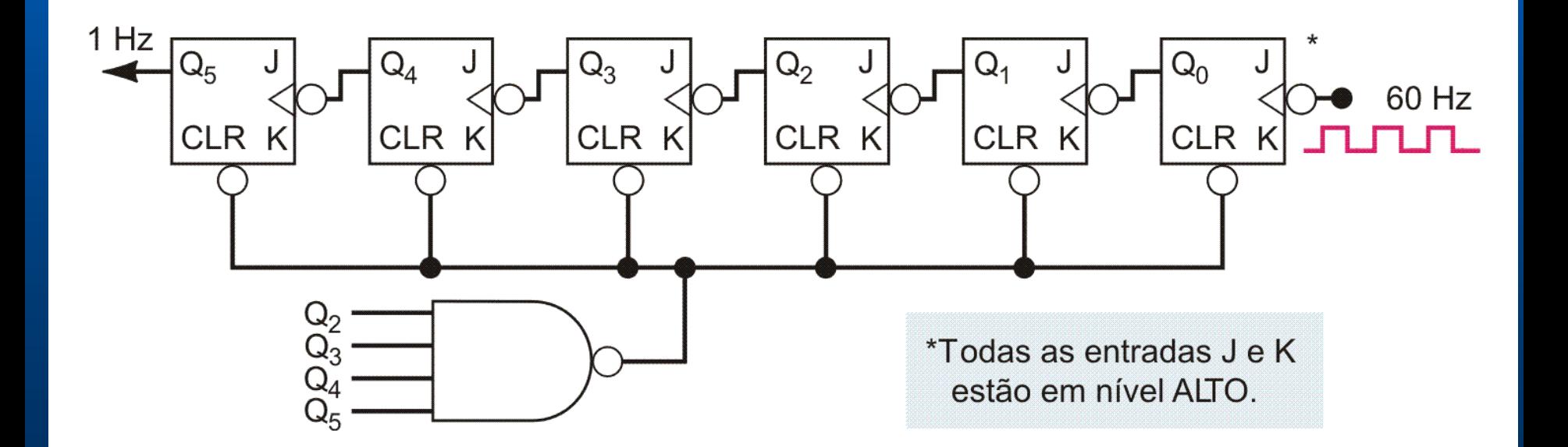

### **Atraso de Propagação: Contadores Assíncronos**

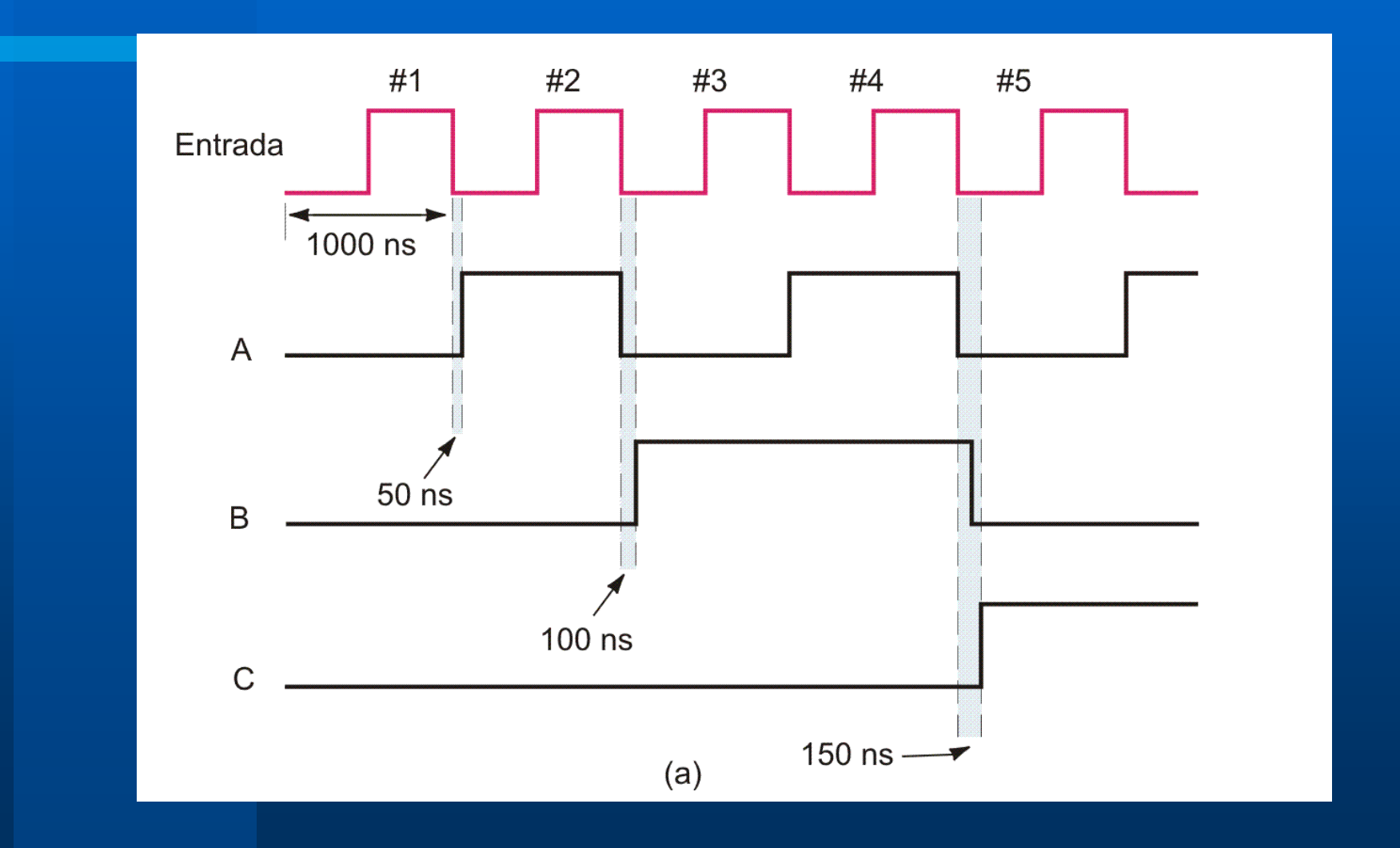

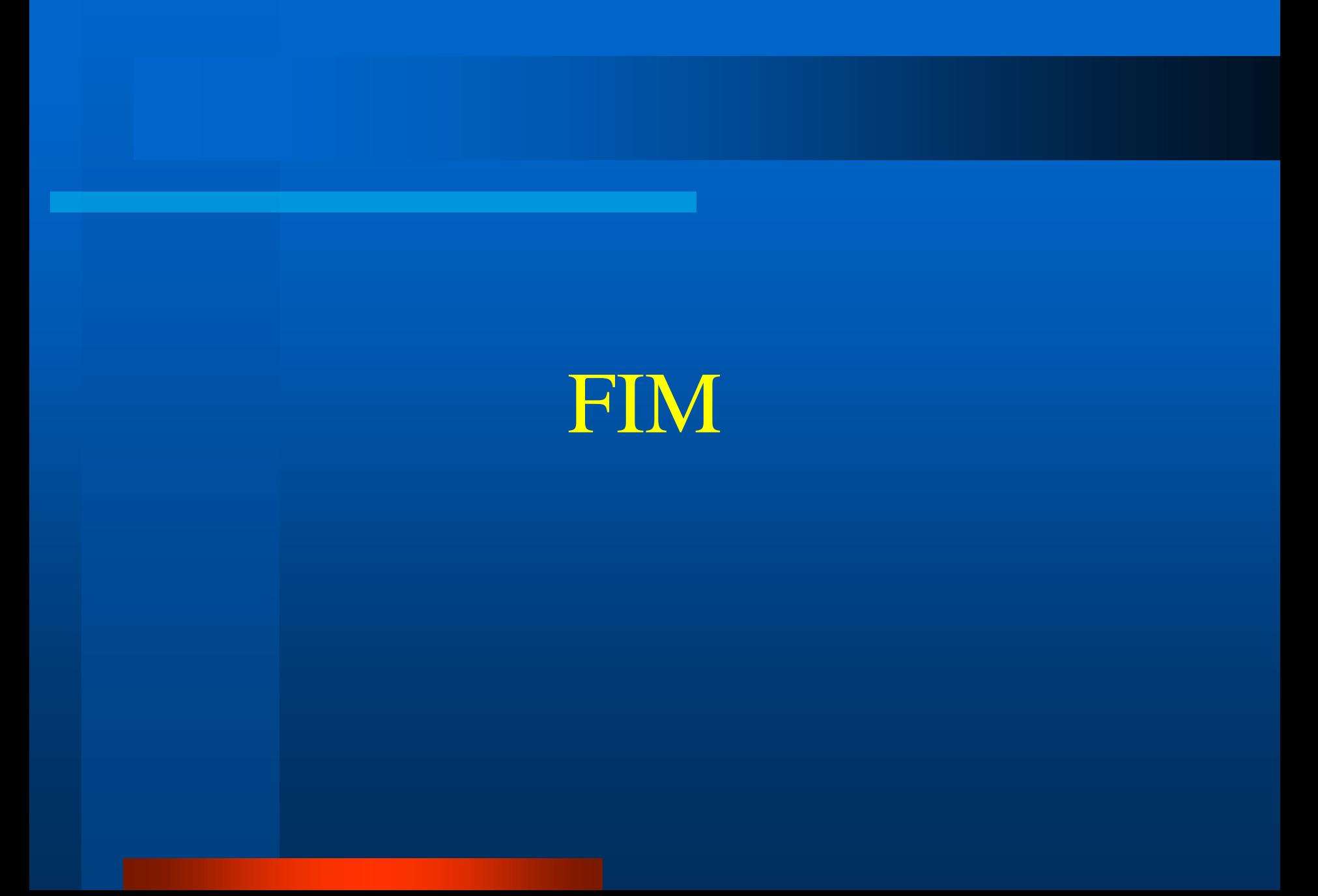